Муниципальное бюджетное общеобразовательное учреждение "Средняя общеобразовательная школа № 4"

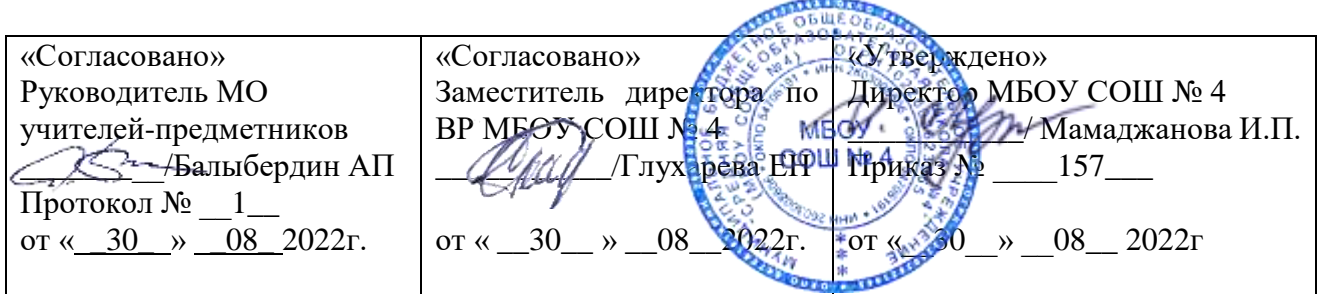

# **Рабочая программа дополнительного образования с использованием оборудования Точки роста «ИНФОЗНАЙКА»**

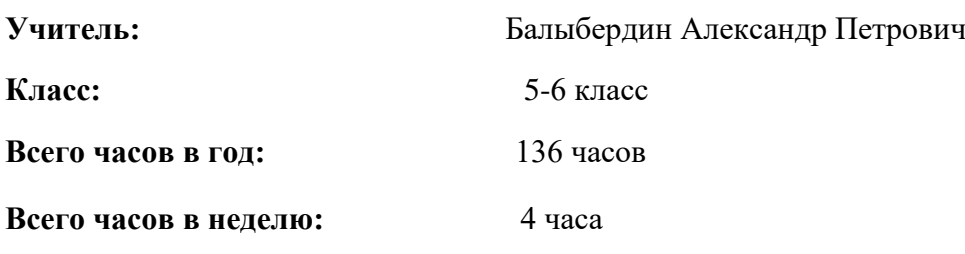

Система образования в нашей стране вступила в эпоху фундаментальных перемен, характеризующихся новым пониманием целей и ценностей образования, осознанием перехода к новым концептуальным подходам к разработке и использованию технологий обучения. Реализация многих из стоящих перед системой образования на современном этапе задач невозможна без использования современных методов и средств информатизации - мультимедиа и телекоммуникационных технологий.

Программа кружка «ИНФОЗНАЙКА» направлена на получение изначальных навыков работы с компьютером, ознакомление с программным обеспечением в области обучающих, развивающих программ, самостоятельную постановку задачи, структурирование и преобразование информации в текстовую и мультимедийную форму, использование ее для решения учебных и жизненных задач, использование проектноисследовательского метода.

Актуальность овладения основами проектирования обусловлена, во-первых, тем, что данная технология имеет широкую область применения на всех уровнях. Во-вторых, к совместной проектной деятельности учителя и ученика сегодня побуждает сам ученик, осознающий свои собственные образовательные потребности и стремящийся к их удовлетворению. Реальным эффективным инструментом совместной проектной деятельности являются информационные технологии. Новизна дополнительной образовательной программы в том, что она усиливает вариативную составляющую общего образования и помогает ребятам в профессиональном самоопределении, способствует реализации их сил, знаний, полученных в базовом компоненте.

Цель программы:

формирование творческой личности, обладающей навыками самостоятельной проектно-исследовательской работы, ориентирующейся и продуктивно действующей в информационном Интернет-пространстве, использующей для достижения своих целей создаваемые web-ресурсы.

Задачи программы:

1. Обучить умениям и навыкам исследовательской работы, собирать необходимую информацию, факты;

2. Обучить умениям анализировать информацию с разных точек зрения, выдвигать гипотезы, делать выводы и заключения;

3. Повысить мотивацию учащихся к самостоятельному научному поиску.

4. Познакомить учащихся с современными методами проектно-исследовательской работы.

5. Научить учащихся оформлять научные идеи, размышления.

6. Сформировать навыки элементарного проектирования, конструирования webсайта, его функциональными, структурными и технологическими особенностями.

7. Создать и разместить в сети Интернет собственный сайт по выбранной тематике.

Отличительные особенности данной дополнительной образовательной программы от уже существующих образовательных программ состоят в планировании создания Интернет-клуба, который в будущем может быть использован для достижения своих целей, например, для изготовления какого-либо продукта, интерактивного обучения или операций с информацией.

Формы работы – теоретические, практические, индивидуальные и групповые занятия, тренинги. Каждая тема начинается с постановки задачи - характеристики образовательного продукта, который предстоит создать учащимся.

Основным методом занятий в данном кружке является метод проектов. Разработка каждого проекта реализуется в форме выполнения практической работы на компьютере. За счет времени, отведенного на индивидуальную работу, возможен резерв для более глубоко изучения тем. Кроме того, отводится время для публичной презентации индивидуальных или групповых проектов учеников, где оценивается не только

эффективность выполнения учебных заданий, но и способность личности познавать окружающий мир, общение с другими в процессе работы.

Планируемые результаты обучения - это помочь учащимся повысить свою компетентность в области создания собственных исследовательских проектов и web-сайта, а также приобрести начальную профессиональную подготовку по данному направлению, что повысит их социальную адаптацию после окончания школы.

В рамках изучения программы учащиеся должны владеть следующими знаниями, умениями и способами деятельности:

- основными методами, этапами проектирования, создания и обновления web-сайта;
- − способами эффективной работы в команде;
- − опытом коллективной разработки и публичной защиты созданного сайта и проекта;
- участием в организации научно-практических конференций, открытых уроках для младшего и среднего звена, творческих конкурсах;
- поиском необходимой информации в Интернете, применяя на практике меры по защите информации.

Формы проверки результатов освоения программы кружка включают в себя следующее:

- теоретические зачеты;
- отчеты по практическим занятиям;

− оценку разработанных проектов и публичную защиту результатов.

Условиями успешности обучения в рамках программы кружка являются:

- активность обучаемого;
- повышенная мотивация;
- связь обучения с жизнью учебного заведения;
- − самостоятельность мышления;
- презентация работы на научно-практической конференции;
- возможность размещения работы в сети Интернет.

Программа кружка рассчитана на один год. Занятия проводятся по 4 часа в неделю. Общий объем 136 часов.

# **УЧЕБНО-ТЕМАТИЧЕСКИЙ ПЛАН**

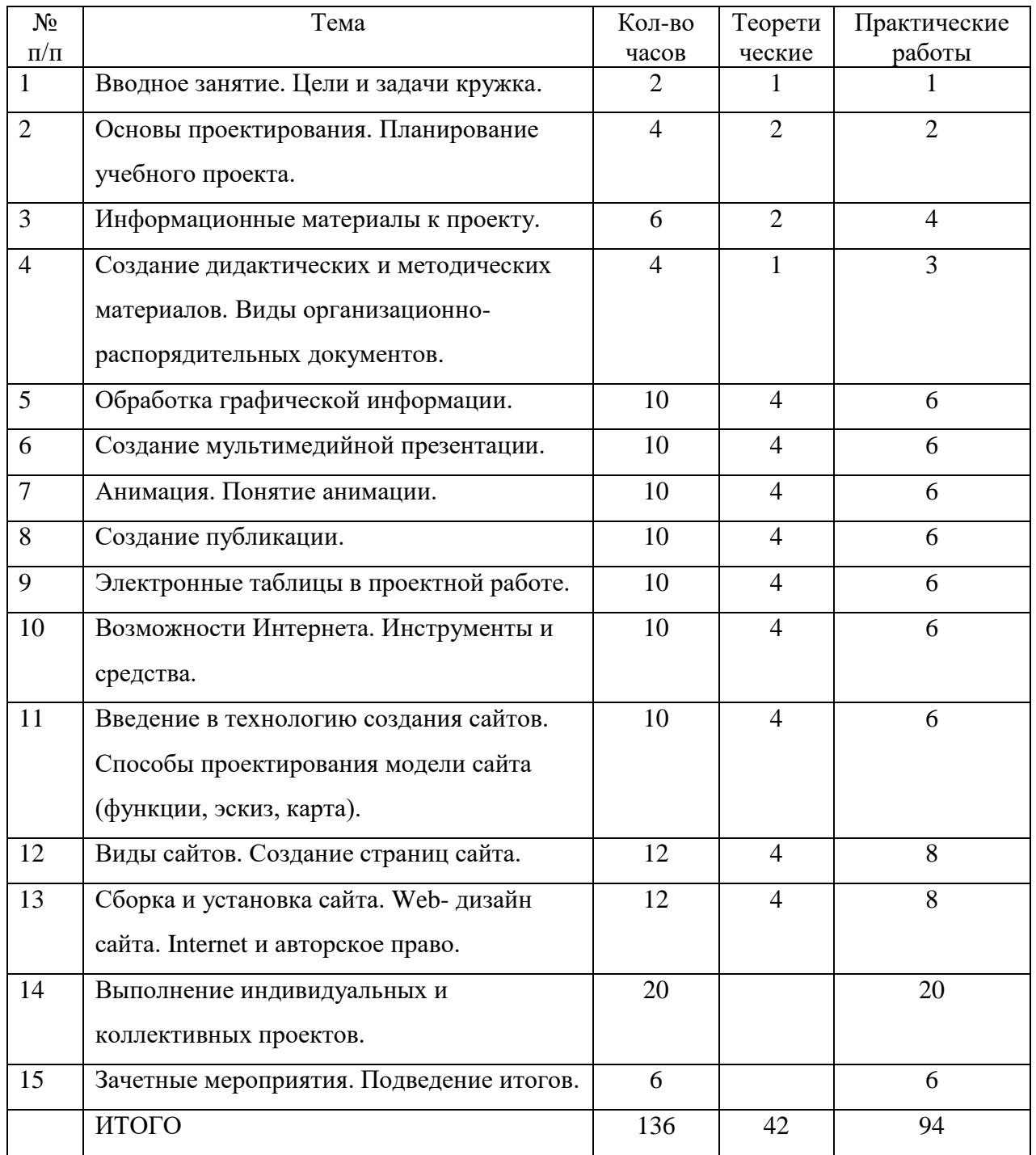

### **СОДЕРЖАНИЕ ИЗУЧАЕМОГО КУРСА**

**Тема 1.** Вводное занятие. Назначение, цели и задачи кружка. (2 ч.) Безопасная работа в компьютерном классе. Формы организации и проведения занятий. Техника безопасности при работе в компьютерном классе. Практическое занятие: вводное тестирование.

**Тема 2.** Основы проектирования. Планирование учебного проекта. (4 ч.)

Подготовка к разработке учебного проекта. Нацеленность учащихся на конкретный результат проекта, созданным ими как результат их самостоятельной познавательной, исследовательской, творческой деятельности. Планирование учебного проекта. Работа над проектом в группе. Распределение задач по исполнителям.

Практические занятия: Создание рабочей папки по проекту. Создание электронных папок.

**Тема 3.** Информационные материалы к проекту (6 ч.).

Библиографические правила цитирования источников. Работа с различными источниками. Обсуждение с учащимися возможных источников информации, вопросов защиты авторских прав. Электронные ресурсы для учебного проекта. Информационная безопасность.

Практическое занятие: Использование электронных энциклопедий в деятельности по проекту. Поиск полезной информации в Интернете.

**Тема 4**. Создание дидактических и методических материалов. Виды организационнораспорядительных документов. (4 ч.).

Использование текстового редактора в проектной работе. Структура документа. Формулировка темы учебного проекта. Служебное письмо. Докладная записка. Справка. Договор. Акт. Приказ. Протокол.

Практические занятия: Оформление организационно-распорядительной документации. Форматирование шрифта и абзацев. Таблицы. Создание дидактических материалов в текстовом редакторе. Корректировка описания проекта.

**Тема 5.** Обработка графической информации (10 ч.).

Обзор графических редакторов. Графические примитивы. Растровая и векторная графика. Рисунки и фотографии. Форматы графических файлов. Сохранение отдельных текстовых, графических, звуковых файлов, видеороликов из Интернета.

Практические занятия: Работа с графическим редактором - создание изображения, внесение текста в изображение, вырезание и копирование части изображения, преобразование изображения, использование масштабирования для редактирования изображения.

**Тема 6**. Создание мультимедийной презентации (10 ч.).

Использование мультимедийных презентаций в учебной деятельности. Способы создания презентации. Планирование презентации и слайда. Дизайн презентации и макеты слайдов. Звуки и изображения. Критерии оценивания презентаций.

Практические занятия: Создание и разметка слайда. Редактирование слайда. Сортировка слайдов. Подготовка учащимися мультимедийных презентаций результатов исследования.

**Тема 7.** Анимация. Понятие анимации. (10 ч.).

Анимационные элементы. Средства управления анимацией. Визуализация анимации.

Практические занятия: Создание и редактирование анимации. Настройка анимации объектов слайда. Смена слайдов. Настройка и показ электронной презентации.

**Тема 8**. Создание публикации (10 ч.).

Технология создания публикаций. Создание публикаций учащихся в виде информационного бюллетеня и буклета. Планирование текста, создание оглавления. Поиск необходимой информации. Создание собственных визиток, пригласительных билетов, используя ту же методику, что и при работе над публикациями.

Практические занятия: Создание публикации учащегося. Критерии оценивания публикаций. Корректировка описания проекта.

**Тема 9**. Электронные таблицы в проектной работе (10 ч.).

Работа с электронной таблицей (ввод текста, чисел и формул, автоматическое заполнение ячеек, вычисления в таблице, создание диаграмм, создание отчета на основе электронной таблицы). Способы использования учащимися электронных таблиц в проектной работе. Организация групповой работы над документом. Этика и право при создании и использовании информации.

Практические занятия: Ввод и редактирование данных. Форматирование таблиц. Создание диаграмм. Создание дидактических материалов по проекту.

**Тема 10.** Возможности Интернета. Инструменты и средства (10 ч).

История развития Internet. Компьютерная сеть: назначение, классификация, компоненты сети (аппаратные и программные). Локальные сети: сетевой адаптер, сервер, станция (клиент), канал связи. Глобальные сети: модем, передача данных, доступ к сети. Знакомство с возможностями электронной почты для поиска партнеров по проекту. Основные службы Internet. Общие принципы функционирования электронной почты. Доска объявлений. Телеконференции. Internet. WWW. Web - сайты, обращение к нужным Web-страницам. Технология поиска информации в сети. Браузеры. Правила сетевого (телекоммуникационного) этикета.

Практические занятия: Создание собственного электронного адреса. Составление электронного письма. Заполнение адресной книги. Операции с корреспонденцией.

**Тема 11**. Способы проектирования модели сайта. Введение в технологию создания Webсайтов. (10 ч.).

Функции, эскиз, карта сайта. Функциональные особенности web-сайта, содержание webсайта. Понятие наиболее общих тенденций «сайтостроения» и тематики создаваемых Интернет-ресурсов.

Практические занятия: Создание структуры web-сайта проекта. Логотип, баннер, фирменный стиль сайта.

**Тема 12.** Виды сайтов. Создание страниц сайта (10 ч.).

Структура web-страницы. Основные элементы web-страниц. Гипертекст. Браузер. Тег. Разметка. Заголовок. Тело. Ввод текста, форматирование текста, включение в документ таблиц, графиков, изображений. Оформление гиперссылок. Анимационные элементы. Специфические особенности разработки дизайна сайта.

Практические занятия: Разработка web-сайта. Создание гиперссылок. Создание внедренных и связанных объектов.

**Тема 13.** Сборка и установка сайта . Web- дизайн сайта. Internet и авторское право. (12 ч.).

Гипертекстовые ссылки. Внутренние ссылки. Активные ссылки. Посещенные ссылки. Абсолютные адреса. Относительные адреса. Дизайн. Формат графического файла. Закон Российской Федерации «Об авторском праве и смежных правах». Способы защиты авторских прав в сети Интернет.

Практические занятия: Объединение и размещение разработанных материалов на едином информационном ресурсе – web- сайте. Дополнительные эффекты на сайте.

#### **Тема 14**. Выполнение индивидуальных и коллективных проектов (20 ч.).

Практические занятия: Отладка. Редактирование. Содержание и оформление web-сайтов. Гипертекстовая структура. IP–адрес. Домен. Провайдер. Администрирование сайта. Протоколы передачи. Выполнение индивидуальных творческих работ. Поиск информации в сети Интернет. Регистрация сайта в поисковых системах.

#### **Тема 15.** Зачетные мероприятия. Подведение итогов (6 ч.).

Демонстрация – зачет готовых проектов учащихся. Критерии оценивания. Тема и структура web-сайта. Анализ разработанных web-сайтов. Экспертная оценка web-сайтов.

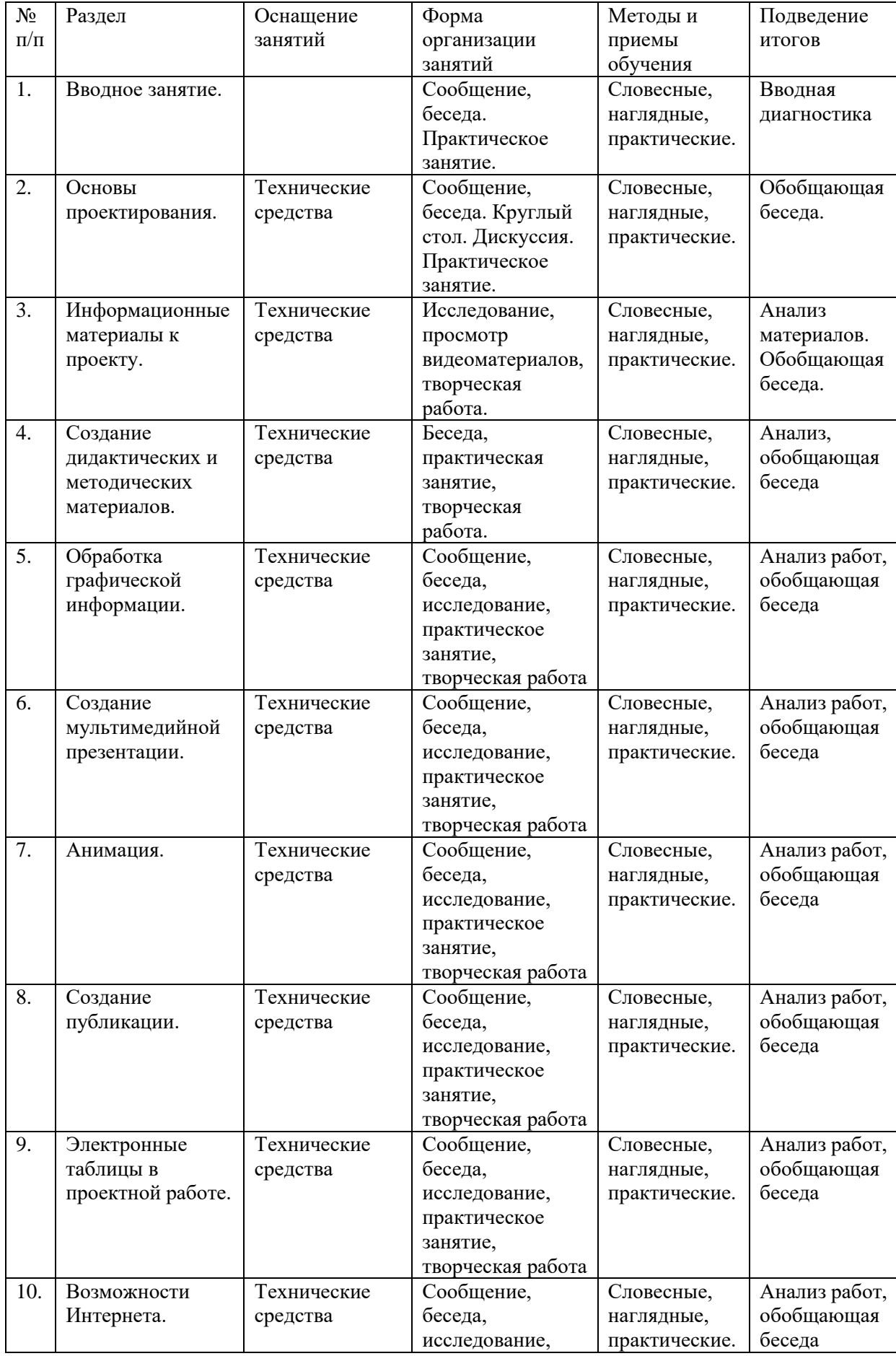

## **МЕТОДИЧЕСКОЕ ОБЕСПЕЧЕНИЕ ПРОГРАММЫ**

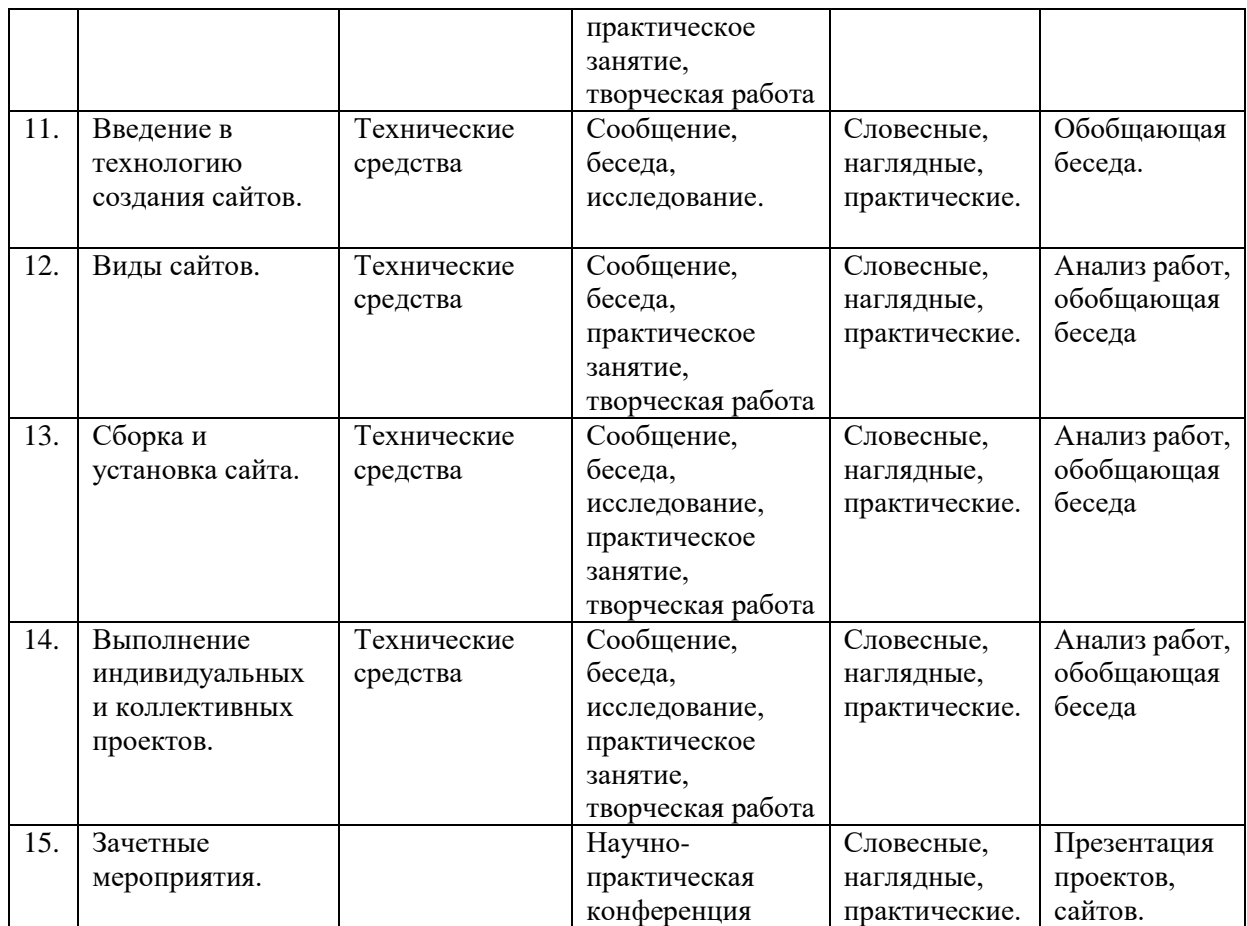

### **СПИСОК ЛИТЕРАТУРЫ**

1. Литература для учителя:

- 1. Агеева И.Д. Занимательные материалы по информатике и математике. Методическое пособие. – М.: ТЦ Сфера, 2006.
- 2. Intel «Обучение для будущего» (при поддержке Microsoft). Под ред.Е.Н. Ястребцевой, Я.С.Быховского. - Учебное пособие. – 4-е изд., испр.- М.:Изд. торговый дом «Русская редакция», 2004.
- 3. Воронкова О.Б. Информатика: методическая копилка преподавателя. Ростов н /Д: Феникс, 2007.
- 4. Денисов А. Интернет: самоучитель. СПб: Питер, 2000.
- 5. Информатика в схемах и таблицах/ авт.-сост. И.Ю.Гусева СПб. Тригон, 2005.
- 6. Молодцов В.А., Рыжикова Н.Б. Современные открытые уроки информатики 8-11 классы: Ростов н/Д: изд-во «Феникс», 2003.
- 7. Новейший самоучитель по работе в Интернете/Под.ред.С.Симоновича.-М.:Десс; Инфорком-Пресс, 2000.
- 8. Основные современные концепции творчества и одаренности/Под ред.Д.Б.Богоявленской, М.: Молодая гвардия, 1997.
- 9. Основы компьютерных сетей: Учебное пособие.- 2-е изд. М.:Бином. Лаборатория знаний, 2007.
- 10. Основы программирования на примере Visual Basic. Net<sup>®</sup>: учебное пособие. 3-е изд., испр. – М.: Бином. Лаборатория знаний, 2007.
- 11. Симонович С.В., Евсеев Г.А., Алексеев А.Г. Специальная информатика: Учебное пособие. – М.: АСТ-ПРЕСС КНИГА, 2005.
- 12. Тихонов А.И. Публикация данных в Internet./Под.ред. В.А. Филикова. М.: Изд-во МЭИ, 2000.
- 13. Шафран Э. Создание web-страниц: Самоучитель. СПб.: Питер, 1999.
- 14. [www.informatika.ru](http://www.informatika.ru/)
- 15. [www.relcom.ru/computerlow](http://www.relcom.ru/computerlow)
- 16. [www.1septembre.ru](http://www.1septembre.ru/)
- 2. Литература для учащихся:
	- 1. Хорошева И, Вигерчук А., Ефимова О. Microsoft Office 2003: учебное пособие М.: Общество «Знание» России, 2004.
	- 2. Хорошева И., Сапожников А. Основы работы в Интернет: учебное пособие М.: Общество «Знание» России, 2002.
	- 3. Хорошева И., Сапожников А. Основы работы на ПК/Windows XP/: Практический курс для начинающего пользователя - М.: Общество «Знание» России, 2003.